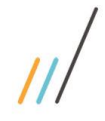

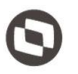

# **Índice**

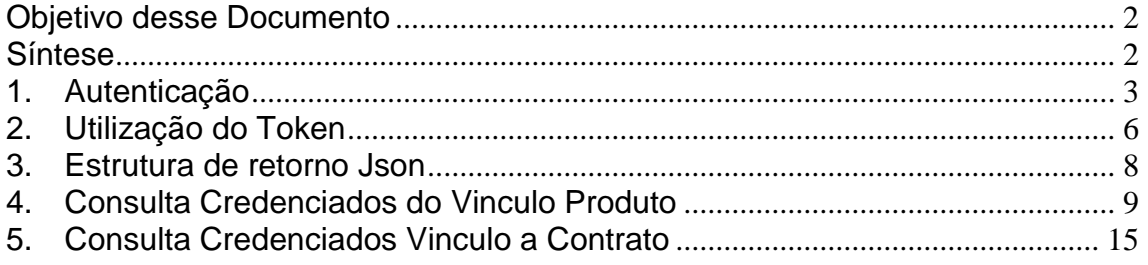

1

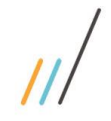

## <span id="page-1-0"></span>**Objetivo desse Documento**

Prezados Senhores,

O documento a seguir tem por objetivo orientar o usuário sobre as implementações realizadas para sua empresa.

Conforme descrito na especificação, eventuais pedidos de alteração na customização após seu desenvolvimento e entrega, deverá ser analisado pela equipe Fábrica de Software.

Conforme o resultado da análise a alteração poderá ser alvo de uma nova proposta (isso envolverá a elaboração de um novo escopo e novos custos para a sua empresa) ou, dependendo da simplicidade, melhoria de usabilidade e outros fatores, poderão ser implementados sem novos custos.

# <span id="page-1-1"></span>**Síntese**

Este manual terá a finalidade de auxiliar os usuários que utilizarão o novo Web Service criado em REST e com a estrutura de dados utilizada em JSON.

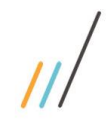

 $\overline{a}$ Cliente: Serviço de Apoio Mic. e Peq. Empresas - SEBRAE | Data: 21/09/2018 Objeto: SGF/Web API

## <span id="page-2-0"></span>**1. Autenticação**

#### **1.1. Pré-Condições**

É necessário a importação das dll's a seguir:

using System; using System.Net.Http; using Newtonsoft.Json;

#### **1.2. Assinatura do método**

Autenticar([FromUri]OAuthUserSGI model)

#### **1.3. Parâmetros de entrada**

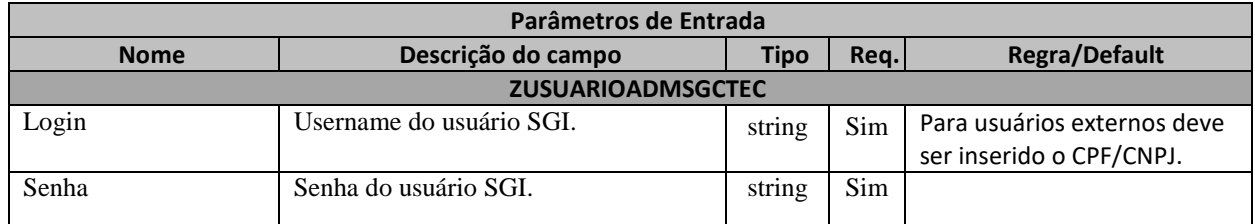

#### **1.4. Descrição**

Para realizar a autenticação, é necessário informar o Username e a Senha do usuário que já deve estar cadastrado na base de dados do SGI.

A senha deve estar criptografada em Base64. Pode-se utilizar o site <https://www.base64encode.org/> para a criptografia.

Para realizar a operação, o usuário deve utilizar o modelo a seguir:

```
\overline{a}Cliente: Serviço de Apoio Mic. e Peq. Empresas - SEBRAE | Data: 21/09/2018
Objeto: SGF/Web API
                    Manual de customização
     using (HttpClient httpCliente = new HttpClient())
     \{ Uri uriLogin = new
     Uri("http://URL_DE_PUBLICACAO/WebApi/api/Authentication/Autenticar/?Login=user&Se
     nha=MTIzNDU2");
                     var response = await httpCliente.GetAsync(uriLogin);
                    string dadosJson = await response.Content.ReadAsStringAsync();
```
Exemplo de retorno ao executar o método de Autenticar.

}

|                                                                                                    | KEY                                       | VALUE      | <b>DESCRIPTION</b> | <b>Bulk Edit</b><br>0.0.0 |
|----------------------------------------------------------------------------------------------------|-------------------------------------------|------------|--------------------|---------------------------|
| ⊻                                                                                                    | Login                                     | 9999999999 |                    |                           |
| ◡                                                                                                    | Senha                                     | MTIzNDU2   |                    |                           |
|                                                                                                    | Key                                       | Value      | Description        |                           |
| Headers (2)<br>Pre-request Script<br>Authorization<br>Body<br>Tests<br>Cookies Code                                                                                                    |                                           |            |                    |                           |
| TYPE<br>Inherit auth from parent<br>$\overline{\mathbf{v}}$<br>This request is using an authorization helper from collection WEBAPI - SGF.<br>The authorization header will be<br>automatically generated when you send the<br>request. Learn more about authorization                                                                                                    |                                           |            |                    |                           |
| Status: 400 Bad Request<br>Time: 78476 ms<br>Size: 1.17 KB<br>Cookies<br>Headers (10)<br><b>Test Results</b><br>Body                                                                                                    |                                           |            |                    |                           |
| Pretty                                                                                                    | 三<br>$ISON \rightarrow$<br>Raw<br>Preview |            | п<br>$\hbox{O}$    | Save Response             |
| $1 - \{$<br>"Success": true,<br>$\overline{2}$<br>"Message": "Autenticação realizada com sucesso!",<br>3<br>$4 +$<br>"Data": $\{$<br>5<br>"Access_token": "JNOS8pF19WdHFS8s0LXdXx-DfhZSgWv6gvJr1YE2nBNVanZBdTIMwfTKGCYbD1PC19DMolTO_WtmOU3SWAN6uQOHdurXqxdmGHOsYJzjnT2DyHNfRsoQIIHhWMT(<br>6<br>"Token_type": "bearer",<br>7<br>"Expires in": 1799,<br>"Refresh_token": "k4yHUxDpLDrKs4j2iMPH0de73FxH-qh5fOveEUgI3DVboaf5fluzjEMXFR2M5LXijyrfQMcGxx0GpH-mzPi2HszDtYpzypr76hLPAiYpMJErKMRHdKeJQQVzjvL<br>8<br>9<br>"IsSuccessful": true,<br>"error": null.<br>10<br>"Message": null,<br>11<br>12<br>"StatusCode": 200,<br>"StatusDescription": "OK"<br>13<br>γI<br>14<br>$15$ } |                                           |            |                    |                           |

**Figura1 – Retorno da autenticação**

Atenção! Neste Json de retorno contém o Token no qual o usuário precisará para realizar qualquer requisição à API do sistema SGF e a data de expiração desse Token. Caso o Token expire, o usuário deverá realizar o login novamente utilizando o método de autenticação.

#### **1.5. Exemplo de erro**

Exemplo de retorno do método com falha na autenticação:

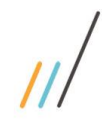

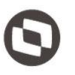

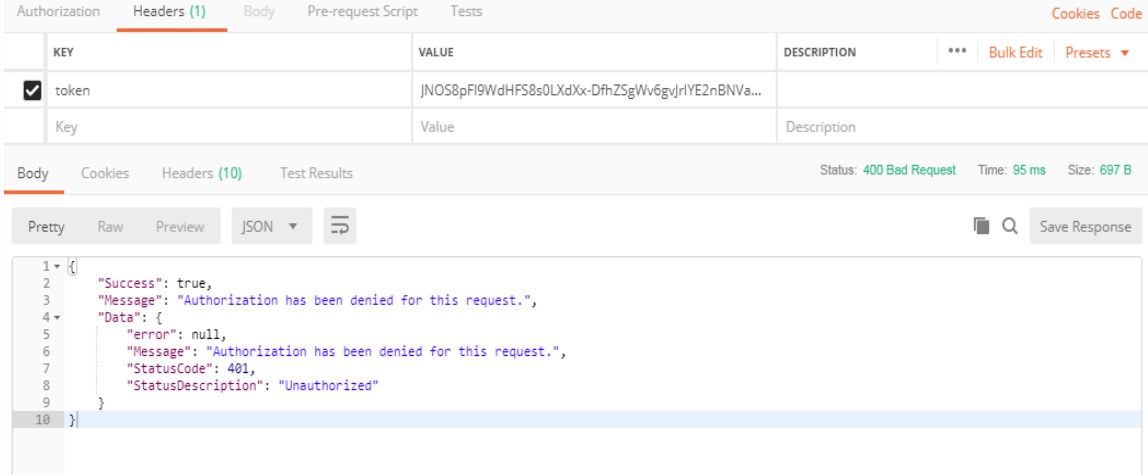

#### **Figura2 – Retorno com erro na autenticação**

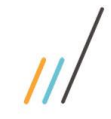

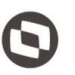

 $\overline{a}$ Cliente: Serviço de Apoio Mic. e Peq. Empresas - SEBRAE | Data: 21/09/2018 Objeto: SGF/Web API

## <span id="page-5-0"></span>**2. Utilização do Token**

#### **2.1. Pré-Condições**

Não se aplica.

#### **2.2. Descrição**

Para realizar qualquer requisição utilizando a API, é necessário enviar o token gerado no método de Login.

Exemplo de utilização do token:

```
using (HttpClient httpCliente = new HttpClient())
\{ Uri uriConsulta = new
Uri("http://URL_DE_PUBLICACAO/WebApi/api/VinculoProduto 
/GetCredenciadosVinculoProduto");
                httpCliente.DefaultRequestHeaders.Add("token", 
"njbOgPjsraFQmcoEJetmB0qjZH0UgOMtJtyCr2K8a62pjLMYwnAQ_86eiu5zaqcw8OnkuTfqIVIPojUA
6GwVKxxLjpGucY6KMd9w98JcGSNpW3ABhO8iLekVSBIZr2r1up6dfoGua7vAFjUS8rTZ5LmjZI1S7_xKq
WOS6b3gtbevi6OHTppEsUapU4AxUJLPXmlzkaD2SvoimiC6EtD5gyv7ezs");
                var response = await httpCliente.GetAsync(uriConsulta);
               string dadosJson = await response.Content.ReadAsStringAsync();
 }
```
A linha destacada de amarelo é onde está o token, todos os métodos deverão conter esta linha com os seus respectivos tokens válidos.

#### **2.3. Exemplos de erro**

Erro ao enviar requisição sem token:

```
r {
        "Success": false.
        "Message": "Falha ao realizar consulta ao usuário: Requisição sem Token! o parâmetro<token> não foi encontrado.",
        "Data": \{a : {<br>"ennon": "
                                em RM.Cst.Sebrae.SGC.WebApi.Controllers.AuthenticationController.<ConsultarUsuario>d_1.MoveNext()
              "Hessage": "Falha ao realizar consulta ao usuário: Requisição sem Token! o parâmetro<token> não foi encontrado.<br>"Message": "Falha ao realizar consulta ao usuário: Requisição sem Token! o parâmetro<token> não foi encontrado
              "StatusCode": null,<br>"StatusCode": null,<br>"StatusDescription": null
\rightarrow
```
**Figura3 – Erro ao enviar requisição sem Token**

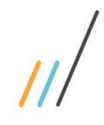

#### Erro de expiração do token:

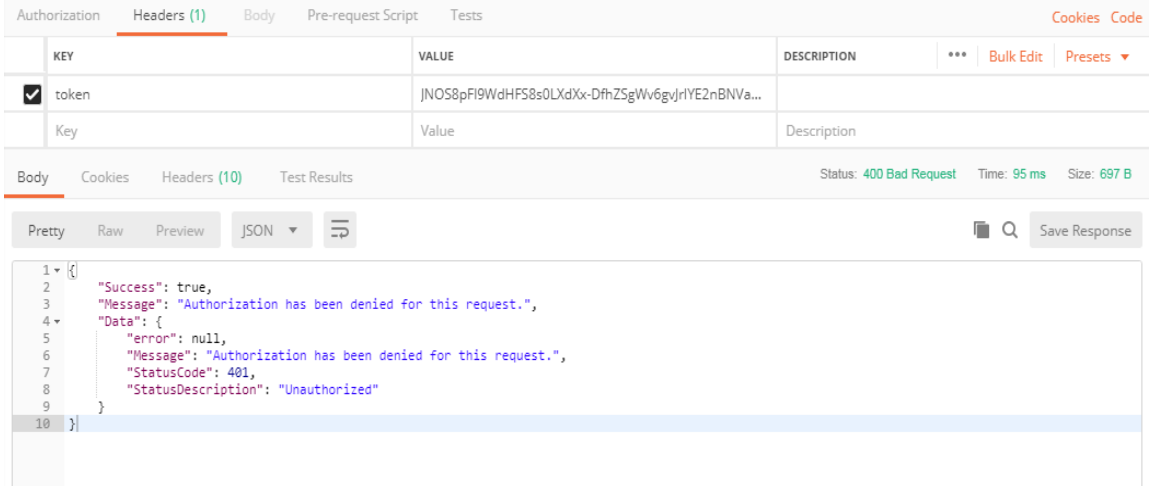

#### **Figura4 – Token expirado**

**Obs.:** O login é realizado utilizando a autenticação com o SGI, em caso de intermitência ou problema na Integração ocorrerá erro de acesso conforme retorno do serviço.

7

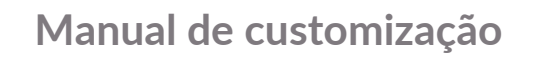

# <span id="page-7-0"></span>**3. Estrutura de retorno Json**

#### **3.1. Estrutura de retorno padrão**

Para qualquer requisição realizada com sucesso retornará a seguinte estrutura Json:

```
[
   {
     "Sucess": STATUS_DE_RETORNO (TRUE OU FALSE),
    "Message": "MENSAGEM DE RETORNO",
     "Data": [
        {
          "OBJETO_DE_RETORNO"
       \mathbf{I}]
```
#### **3.2. Estrutura de retorno com erro**

Para requisições em que ocorreu algum erro na execução ou validação de campos, será retornada a estrutura Json com o seguinte objeto de erro:

```
[
   {
"Sucess": STATUS DE RETORNO (TRUE OU FALSE),
"Message": "MENSAGEM DE RETORNO",
    "Data": [
      {
        "Error": DESCRIÇÃO_DO_ERRO_OCORRIDO,
"Message": DESCRIÇÃO DA MENSAGEM DE ERRO,
 "StatusCode": CÓDIGO_DE_STATUS_DA_REQUISICAO,
 "StatusDescription": DESCRICAO_DO_STATUS_DA_REQUISICAO,
      }
]
```
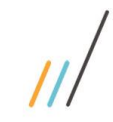

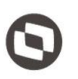

# <span id="page-8-0"></span>**4. Consulta Credenciados do Vinculo Produto**

#### **4.1. Premissa**

Para que este método retorno as informações, é necessário que o gestor, responsável pelo SGF de cada estado, tenha realizado a vinculação do credenciado ao produto no sistema SGF através da tela ["Vinculação de Produto"](http://www.homolog.sgf.sebrae.com.br/administracao/cadastroindicacaorepasse.aspx) existente no Portal Administração.

#### **4.2. Assinatura do método**

```
GetCredenciadosVinculoProduto ([FromUri]ParametrosCredenciado 
parametrosCredenciado)
```
#### **4.3. Descrição**

Para realizar a operação, o usuário deve utilizar o modelo a seguir.

```
using (HttpClient httpCliente = new HttpClient())
{
                 Uri uriConsulta = new
Uri("http://URL_DE_PUBLICACAO/WebApi/api/VinculoProduto/
GetCredenciadosVinculoProduto?Uf=NA");
```

```
 httpCliente.DefaultRequestHeaders.Add("token", 
"L6jNyWm2hFQYP30xw1X+FtFr2ICTb1nZnr+3vG+uSDUm1xzL3+/ZEXa/vzda4wB63ELwXFe62rtXB+fS
ULpbQ7BFMLR9bguxY2ZJrf+r6xAnA07fMluBL143u01U05Ofv1rlV3+eEq+Pi8WZYyk34hfDLQiJZkvOb
eULJJaSwLs=");
```

```
 var response = await httpCliente.GetAsync(uriConsulta);
              string dadosJson = await response.Content.ReadAsStringAsync();
 }
```
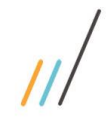

#### **Parâmetros de Entrada**

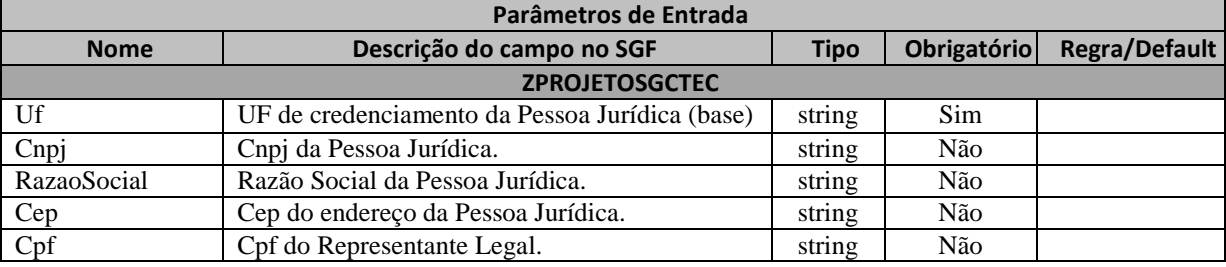

#### **Exemplo de URI com parâmetros:**

Uri uriConsulta = new Uri("http://URL\_DE\_PUBLICACAO/WebApi/api/VinculoProduto/ GetCredenciadosVinculoProduto?Uf=MG&Cnpj=87190570000170&RazaoSocial=TOTVS&Cep=642 17105&Cpf=33544535912");

#### **Parâmetros de saída:**

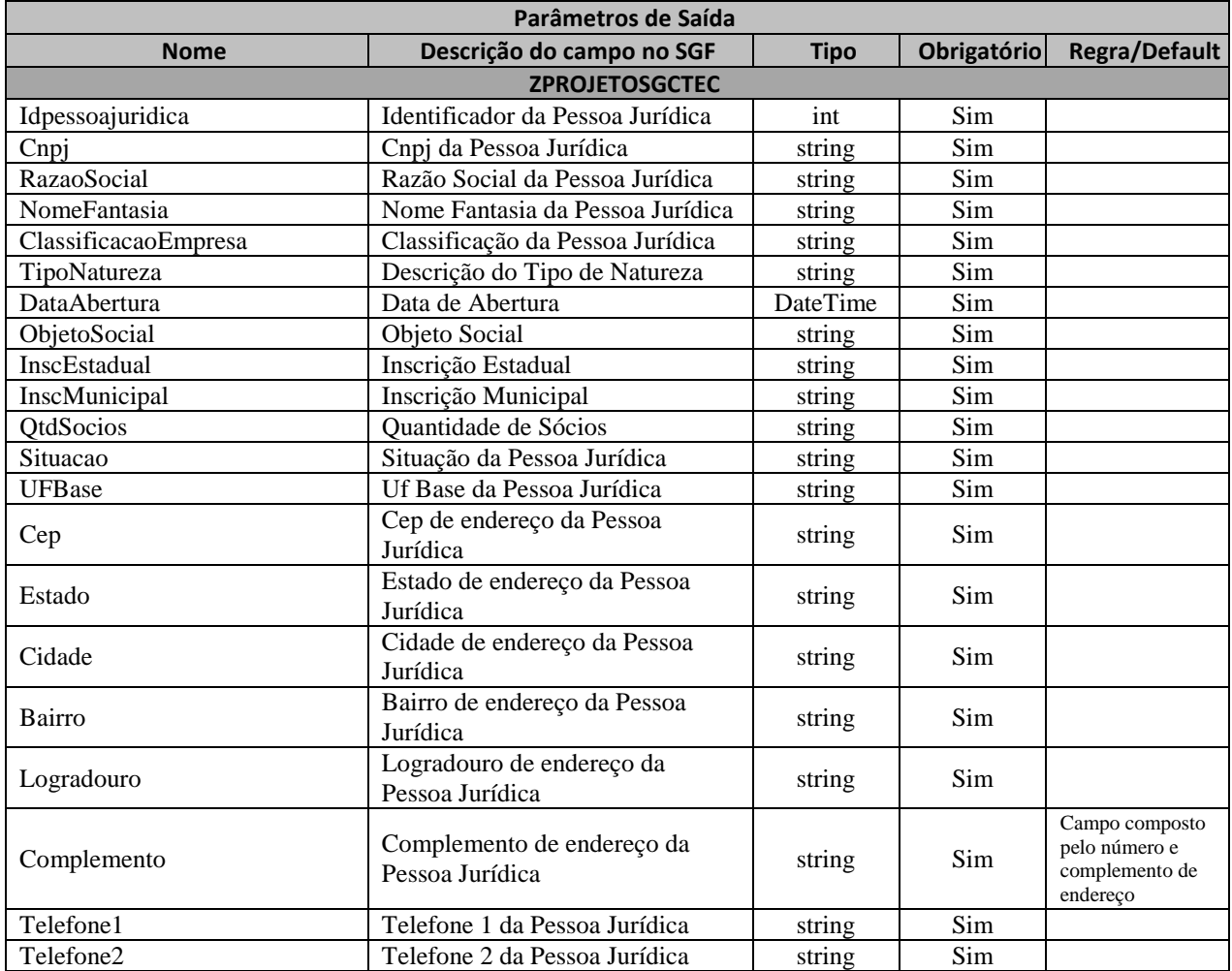

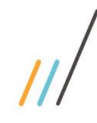

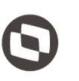

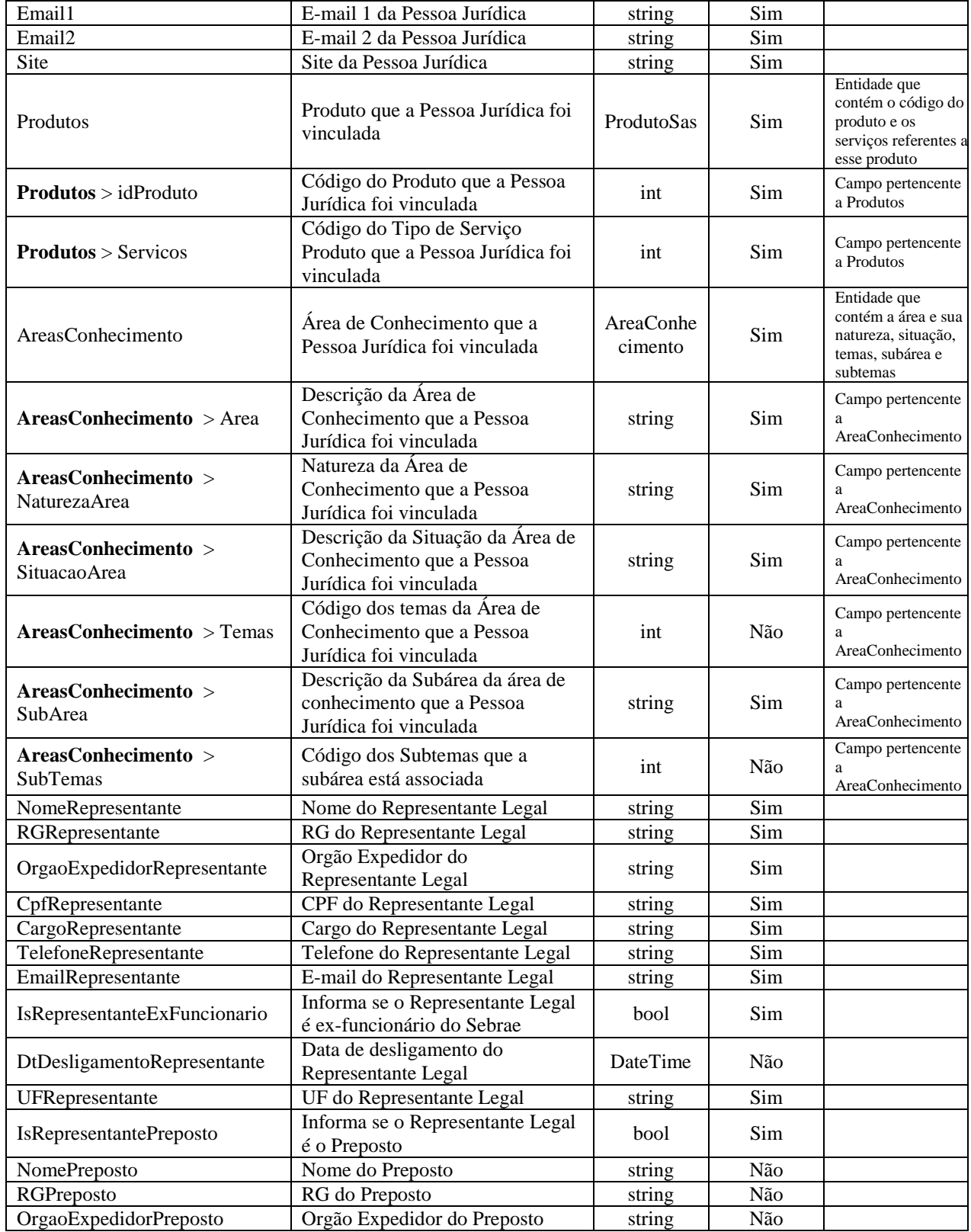

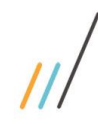

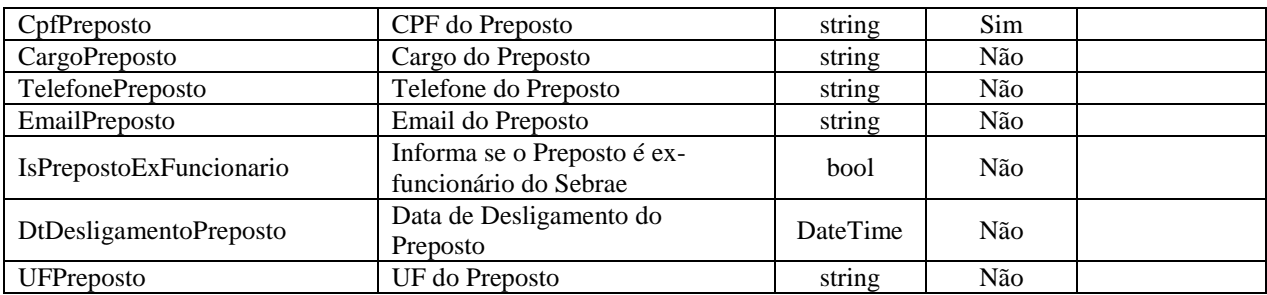

#### **Exemplo de retorno com sucesso:**

```
[
\{ "Idpessoajuridica": 2,
           "Cnpj": "07959068000141",
           "RazaoSocial": "ATITUDE CONSULTORIA EM TURISMO, CULTURA E MEIO 
AMBIENTE LTDA. ME",
           "NomeFantasia": "ATITUDE CONSULTORIA EM TURISMO LTDA",
 "ClassificacaoEmpresa": "SociedadeEmpresarial",
 "TipoNatureza": "SociedadeLtda",
 "DataAbertura": "2006-02-17T00:00:00",
           "ObjetoSocial": "Prestação de serviços na área de turismo, 
incluindo consultoria, planejamento, desenvolvimento turístico, com elaboração 
e acompanhamento de projetos e cursos. \n",
           "InscEstadual": "",
 "InscMunicipal": "0.430.787/001-7",
 "QtdSocios": 2,
 "Situacao": "AtivoLiberado",
           "UFBase": "NA",
           "Cep": "30882480",
           "Estado": "MG",
           "Cidade": "Belo Horizonte",
           "Bairro": "Serrano",
 "Logradouro": "Rua Lídice ",
 "Complemento": "119",
 "Telefone1": "(31) 988558177",
 "Telefone2": "(31) 33248170",
           "Email1": "turminas@hotmail.com",
           "Email2": "marianarocha.tur@gmail.com",
           "Site": "www.conatitude.com",
           "Produtos": [
{
                  "idProduto": 161440100038,
                 "Servicos": [
 24
 ]
 }
           ],
```
### $\overline{a}$ Cliente: Serviço de Apoio Mic. e Peq. Empresas - SEBRAE | Data: 21/09/2018 Objeto: SGF/Web API

"AreasConhecimento": [

```
\left\{ \begin{array}{cc} 1 & 0 \\ 0 & 1 \end{array} \right\} "Area": "Desenvolvimento Setorial",
                    "NaturezaArea": "Consultoria",
                    "SituacaoArea": "Ativa",
                    "Temas": [],
                    "SubArea": "Destino Turístico Inteligente",
                    "SubTemas": []
                 },
{
                     "Area": "Associativismo e Cooperativismo",
                    "NaturezaArea": "Consultoria",
                    "SituacaoArea": "Ativa",
                    "Temas": [
                         3000
                     ],
                    "SubArea": "Organização, Constituição e Funcionamento",
                    "SubTemas": [
                         10801,
                         10802,
                         10803,
                        10804,
                        10805,
                        10806,
                        10807,
                        10808,
                        10809,
                        10810,
                        10811,
                        10812,
                        10814,
                        10815,
                        10816
 ]
 }
```
],

13

**Manual de customização**

```
"NomeRepresentante": "Ronildo Araujo Machado",
 "RGRepresentante": "M3 156 238",
 "OrgaoExpedidorRepresentante": "SSP / MG",
            "CpfRepresentante": "58468439649",
            "CargoRepresentante": "Sócio-Diretor",
            "TelefoneRepresentante": "(31) 31",
            "EmailRepresentante": "turminas@hotmail.com",
            "IsRepresentanteExFuncionario": false,
            "DtDesligamentoRepresentante": null,
            "UFRepresentante": "",
            "IsRepresentantePreposto": true,
            "NomePreposto": "",
            "RGPreposto": "",
            "OrgaoExpedidorPreposto": "",
            "CpfPreposto": "58468439649",
 "CargoPreposto": "",
 "TelefonePreposto": "() ",
 "EmailPreposto": "",
            "IsPrepostoExFuncionario": null,
            "DtDesligamentoPreposto": null,
            "UFPreposto": null
        }],
```
}

#### **Exemplo de retorno com erro:**

```
{
     "Success": true,
     "Message": "Falha ao realizar consulta ao(s) credenciado(s): UF não 
preenchida.",
     "Data": {
         "Error": null,
         "Message": "Falha ao realizar consulta ao(s) credenciado(s): UF não 
preenchida.",
         "StatusCode": null,
         "StatusDescription": null
     }
```
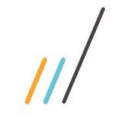

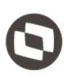

 $\overline{a}$ Cliente: Serviço de Apoio Mic. e Peq. Empresas - SEBRAE | Data: 21/09/2018 Objeto: SGF/Web API

# <span id="page-14-0"></span>**5. Consulta Credenciados Vinculo a Contrato**

#### **5.1. Premissa**

O método irá retornar informações do contrato e da empresa credenciada que aceitou atuar no contrato, porém o SGF não irá atualizar as informações no SAS. Para que o credenciado seja inativado no SAS, o SAS deverá executar esse método, para verificar o contrato que não está mais ativo e atualizar a situação do seu credenciado.

#### **5.2. Assinatura do método**

**GetCredenciadosVinculadoContrato**([FromUri]ParametroEmpresaCredenciadaVincu ladaContrato parametros)

#### **5.3. Descrição**

Para realizar a operação, o usuário deve utilizar o modelo a seguir.

```
using (HttpClient httpCliente = new HttpClient())
{
     Uri uriConsulta = new 
Uri("http://URL_DE_PUBLICACAO/WebApi/api/EmpresaCredenciada/GetCredenciadosVincul
adoContrato?Uf=NA");
     httpCliente.DefaultRequestHeaders.Add("token", 
"1yPOnP9Hl5ASrHb0EwTYxPHvu7DA45QnY-
TdPlaT4TsFtgr6IQLVqL7WH3Ord65f1TqBhNLaaaErL4u23xA_jkCsBpw2ApL2kTB-P-
yPEyiBApsBD9fssGE71AqsjHS_ZDZXp_Ea1YEs8MffVyplIjVXrK1BSgp1LENA-
h5WigwCeZIxeGCDAqhU63g1BZSXyJBwjGFFMUvwU2uscLcicdvxlxM");
     var response = await httpCliente.GetAsync(uriConsulta);
    string dadosJson = await response.Content.ReadAsStringAsync();
}
```
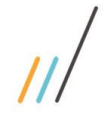

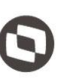

#### **Parâmetros de Entrada**

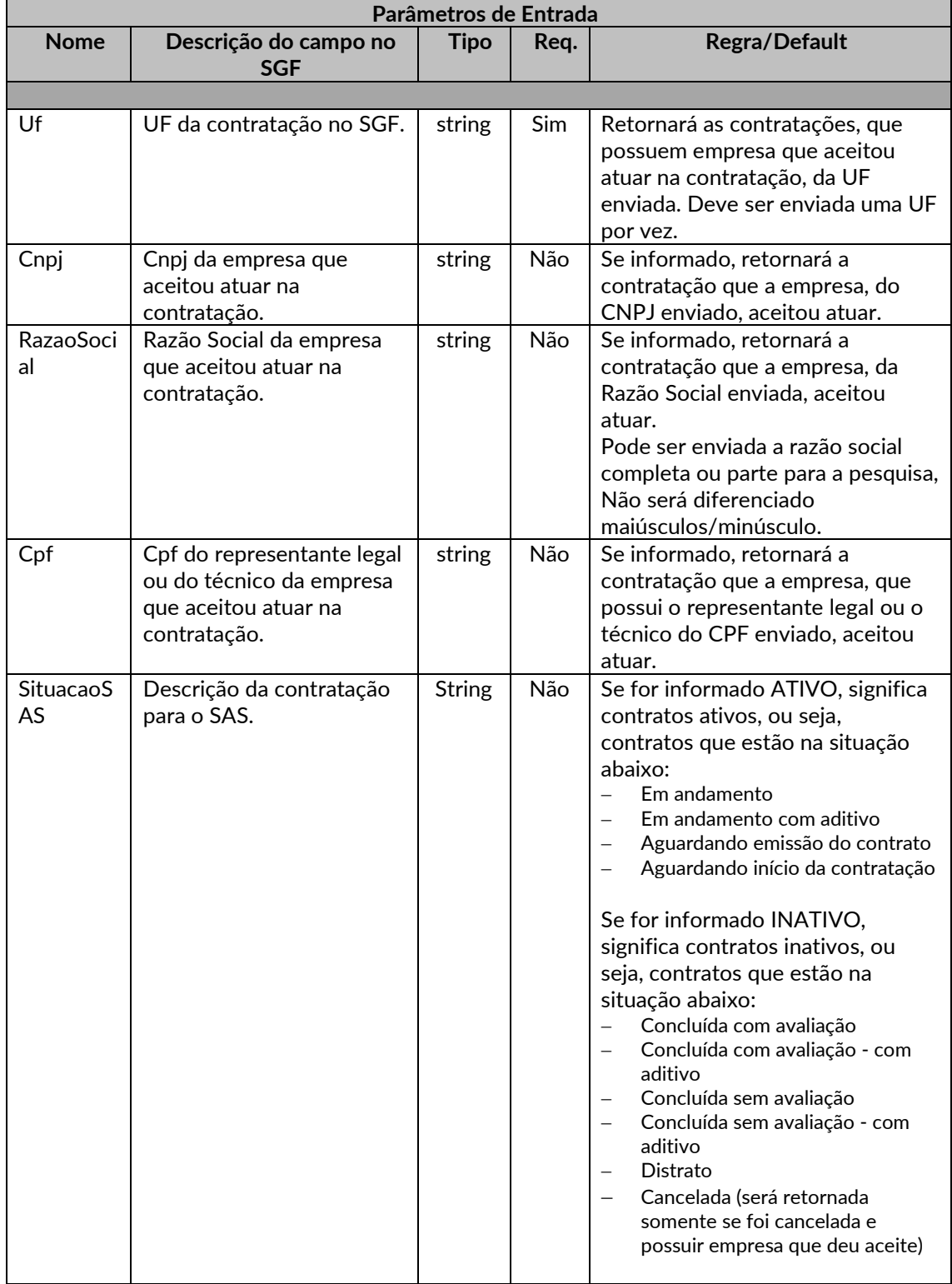

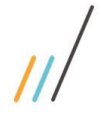

 $\overline{a}$ Cliente: Serviço de Apoio Mic. e Peq. Empresas - SEBRAE | Data: 21/09/2018 Objeto: SGF/Web API

#### **Exemplo de URI com parâmetros:**

Uri uriConsulta = new Uri("http://URL\_DE\_PUBLICACAO/WebApi/api/EmpresaCredenciada/GetCredenciadosVi nculadoContrato?Uf=NA&Cnpj=04.958.758/0001- 98&RazaoSocial=TOTVS&Cpf=864.855.041-68&SituacaoSAS=true");

### **Parâmetros de saída:**

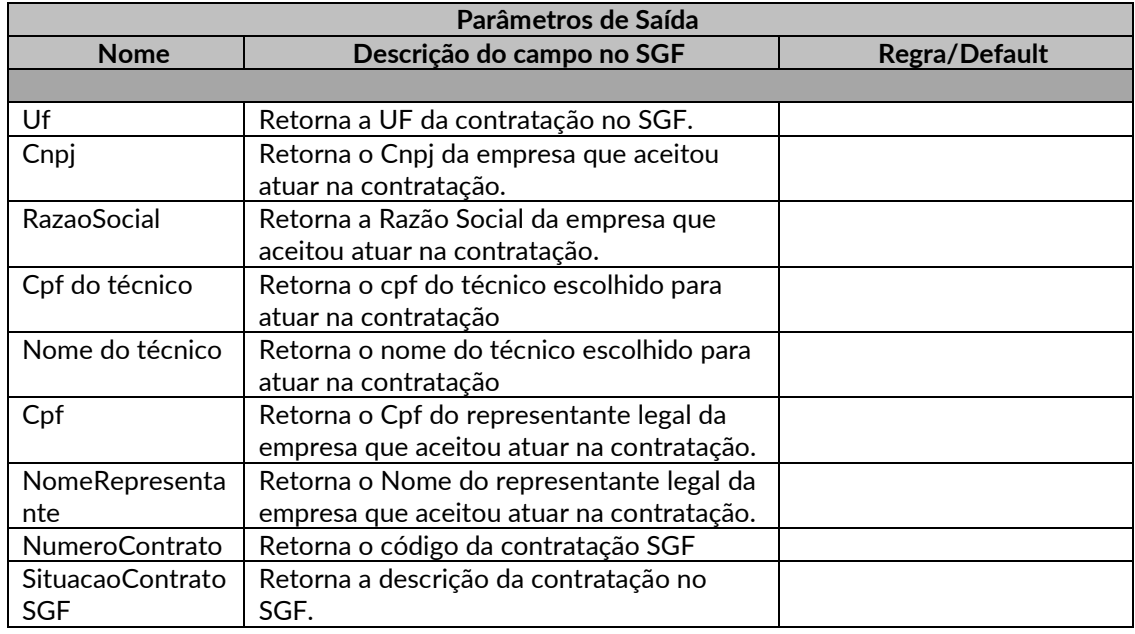

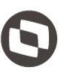

#### $\overline{a}$ Cliente: Serviço de Apoio Mic. e Peq. Empresas - SEBRAE | Data: 21/09/2018 Objeto: SGF/Web API

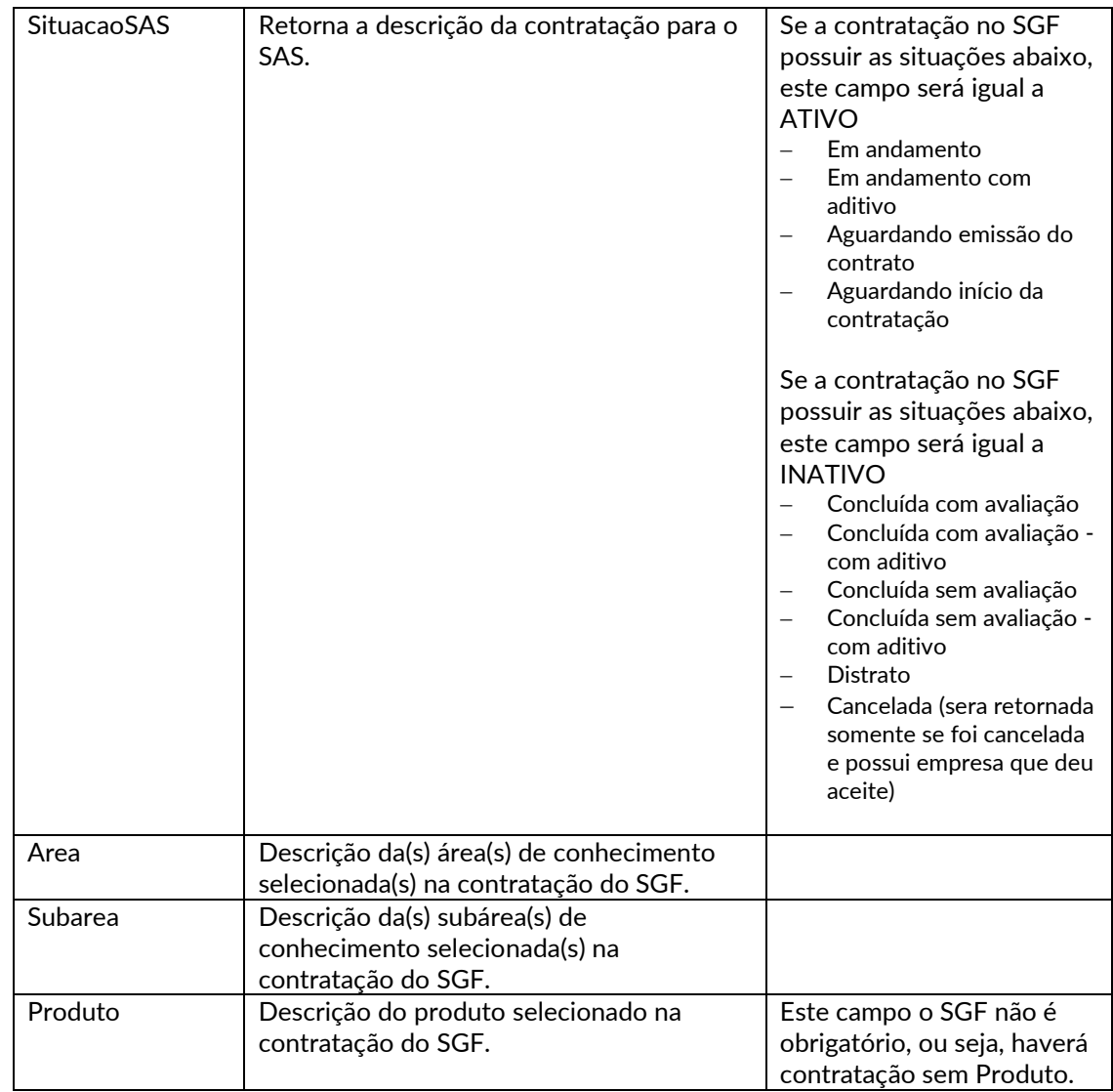

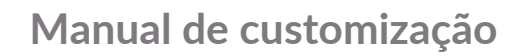

#### **Exemplo de retorno com sucesso:**

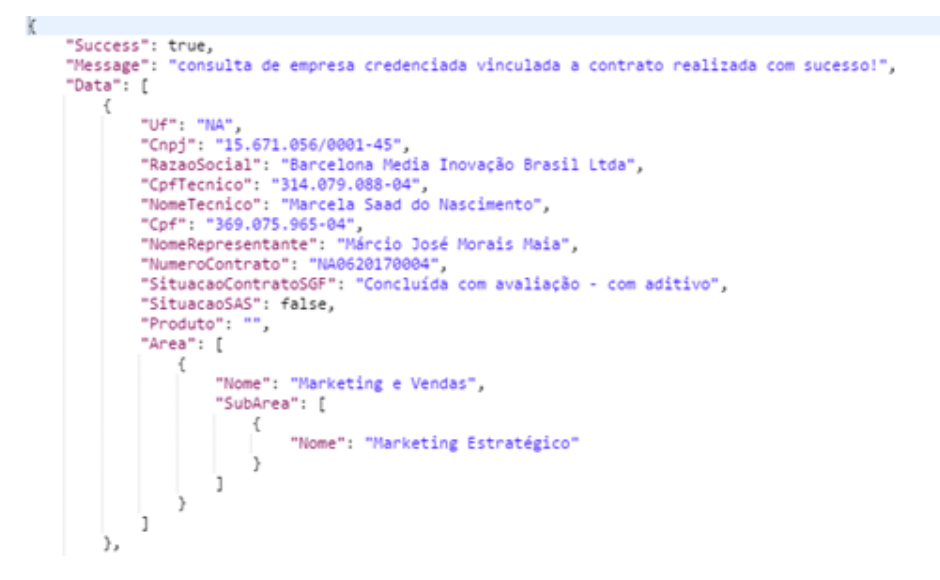

### **Exemplo de retorno com erro:**

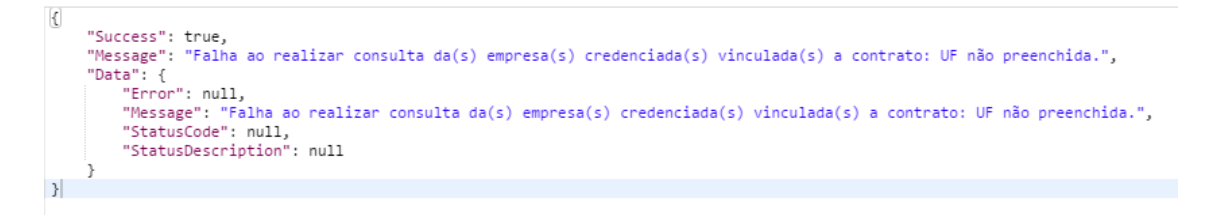